## **Photoshop & Geographic Imager 在国土三调试点影像生产中的应用案例**

在国土三调试点影像生产中,目前用到的主要是 GF2 和 BJ2 的数据,后期还会有不 同类型的卫星数据,不同卫星数据质量会不一样,有些区域会涉及到 0.2 米的航片数据, 数据质量差异会更大,与卫星数据的颜色一致性需要处理,也就是色彩接边,涉及到大 数据的处理,现在随便一个县域的数据也得在几个 G 的数据量,大的县数据量就更大 了,将来下发的数据有可能是几个县,如果机器性能允许,会直接镶嵌一大块数据,再 按县域裁切开,也就避免了县域之间的接边问题,保证色彩的统一性。一般用户单位前 期会利用遥感纠正软件(如 ERDAS/PCI/Pixel Grid/CIPS/Inpho/Pixel Factory/……)来做 影像的纠正、融合、镶嵌和匀色等步骤,然后按县域范围进行裁切提交。但是在后期的 影像匀光和查图改图过程中往往离不开 Photoshop,在所有的匀光软件中,Photoshop 是公认效果最好的。但是 Photoshop 对大数据量的支持不好,也不支持遥感影像的地理 信息操作,造成后面的操作很不方便。

Geoaraphic Imager 支持在 Photoshop 环境下导入导出大数据量遥感影像(如 GeoTIFF/BigTIFF/Erdas Imaging/GeoPDF/ECW/pix/DEM/……),进行影像投影转换、地 理参考(纠正)、地理裁切、快速镶嵌、地形晕渲、影像融合、瓦片生成、网络地图输出 等功能,其高级导入操作可以在导入的多景影像的同时实现裁切、波段调整、投影转换、 降低分辨率等操作,并同时进行镶嵌。也充分利用 Photoshop 的匀光匀色功能, 如色阶 调整、曲线调整、对比度调整、亮度调整等。Photoshop +Geograp hic Imager 可以 为用户提供超过传统GIS软件更优的性能和丰富的功能,用户在处理遥感图像方面可 以更快更专业。

Geographic Imager 本质上是对 Photoshop 功能的扩充, 将 GIS 和遥感软件的功能 添加进 Photoshop 里。充分利用 Photoshop 内部专有的图像优化系统, 从内部调用 Photoshop 的功能进行大尺寸图像处理, 达到性能最优化。

在本次三调试点影像生产中,Photoshop+Geographic Imager 主要用于个别区域的 数据修改,例如色彩方面,替换影像(替换一些有云或是影像不好的区域)。前期利用别 的软件镶嵌成一大块数据后,调入 PS 借助 Geographic Imager 可以直接打开很大的数 据,做整体的调色,便于数据管理(直接处理一整块数据,不需要考虑数据量大小的问 题)。

1. 样例一

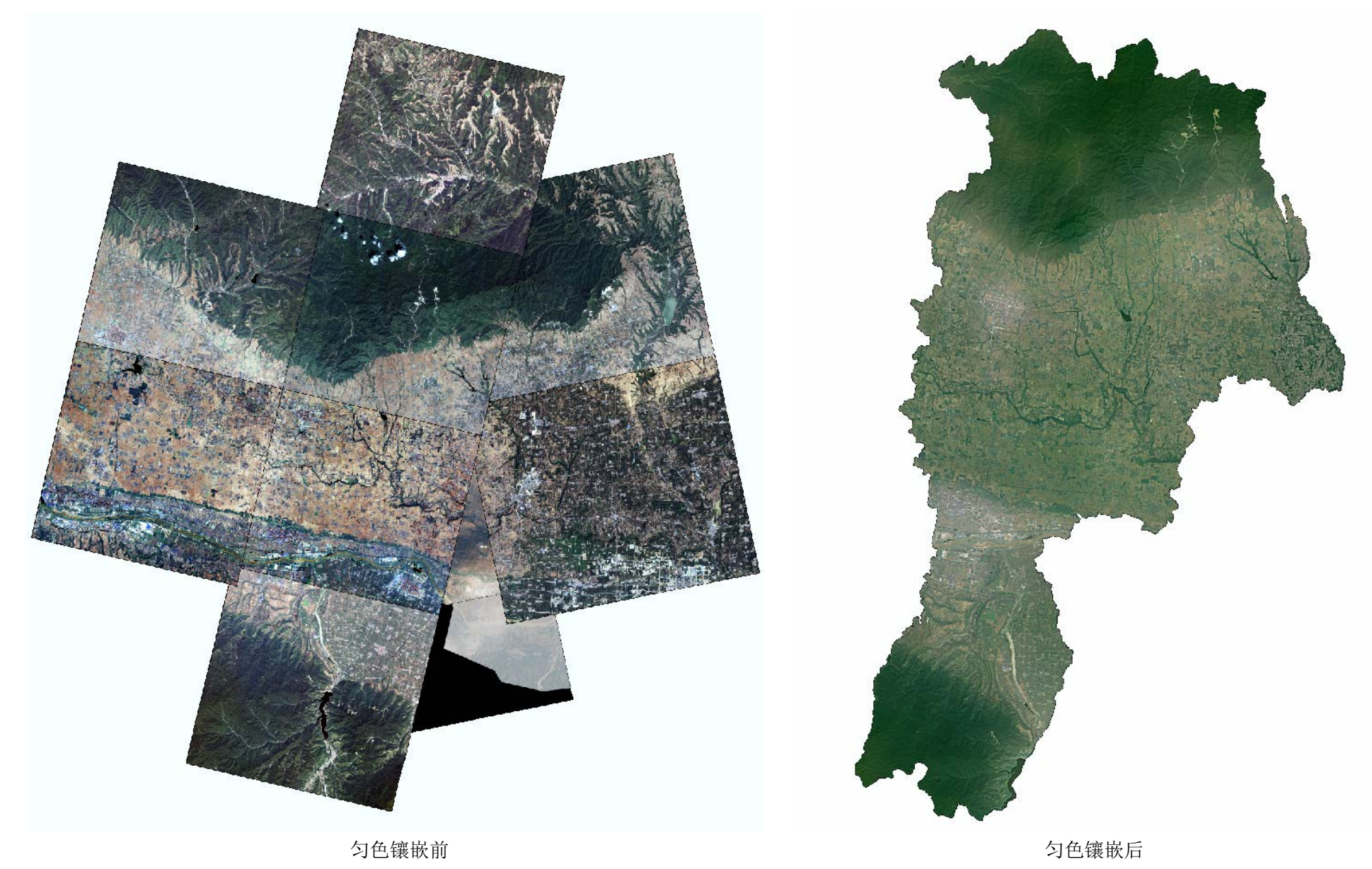

**2.** 样例二

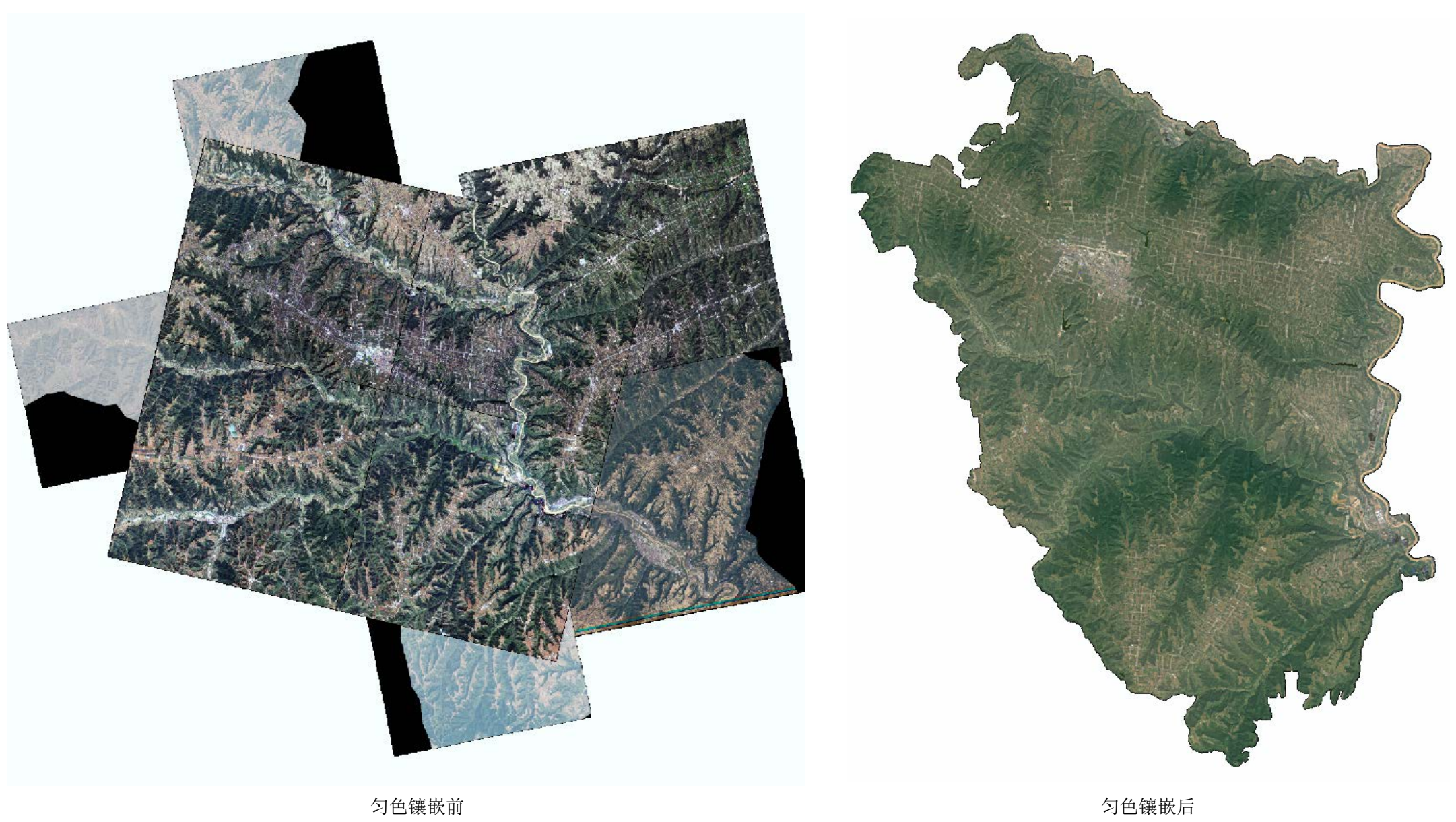

**3.** 样例三

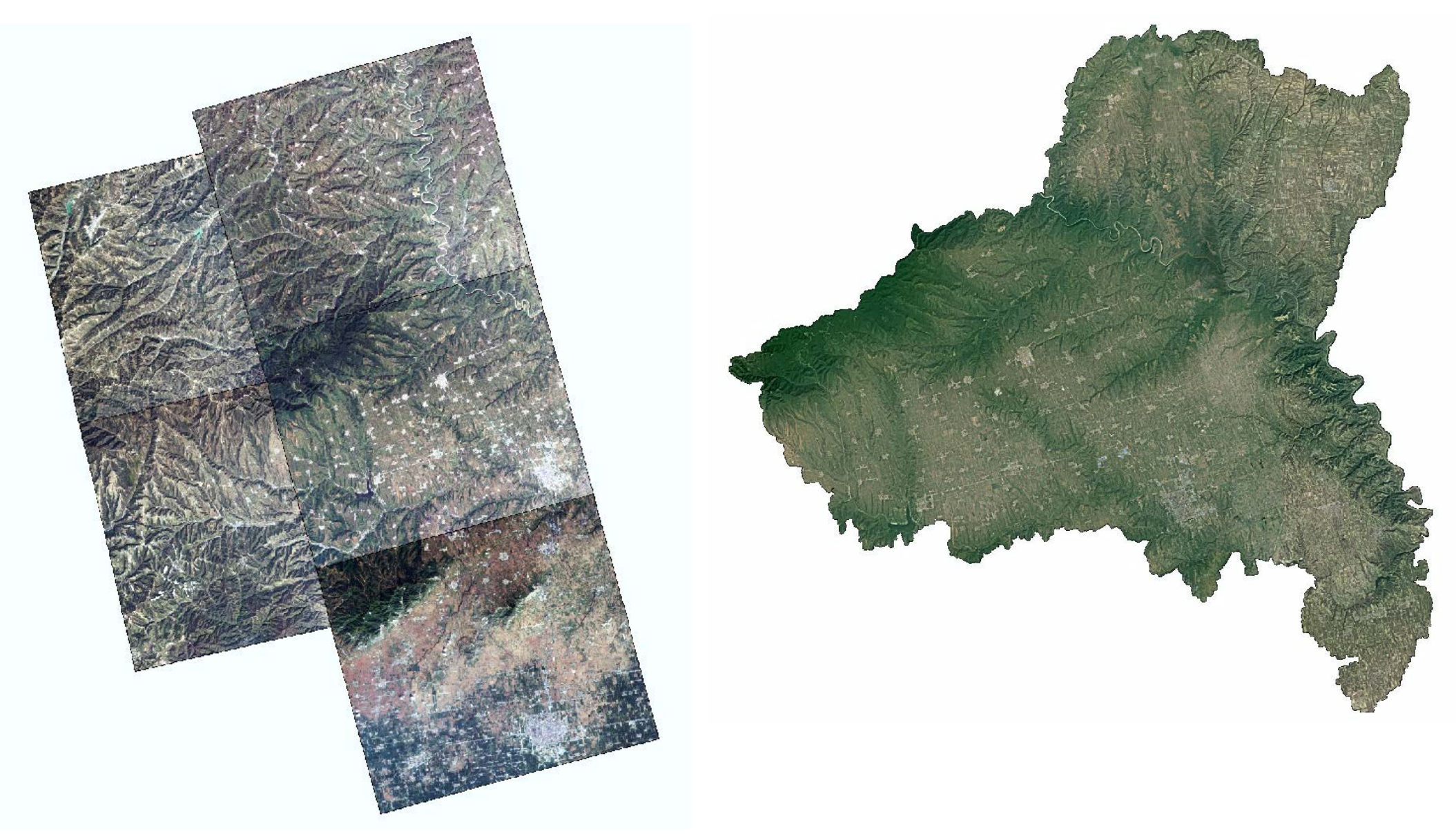

匀色镶嵌前 あかい おおとこ かいしゃ かいしゃ かいしゃ かいしょう つい タ色镶嵌后